Υποστηρικτικές Λειτουργίες

Διεύθυνση Προμηθειών Λειτουργιών Παραγωγής

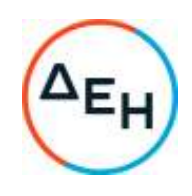

Αριθμός Πρόσκλησης: ΔΠΛΠ-903317

Αντικείμενο: Προμήθεια δύο (2) γνήσιων Βάκτρων εμβόλων και έξι (6) γνήσιων βαρελοχιτωνίων Α.Υ.Π.Κ. Μηχανών Diesel τύπου MAN B&W 12K90MC-S του ΑΗΣ Αθερινόλακκου.

## **ΣΥΜΠΛΗΡΩΜΑ Νο 2**

Με το παρόν Συμπλήρωμα Νο2 της Πρόσκλησης ΔΠΛΠ-903317 διευκρινίζεται ότι τα Certificate of Origin που ζητούνται στην παράγραφο 13.3.2.2 του Άρθρου 13 του Τεύχους 1 και στο Άρθρο 9 του Τεύχους 3, θα πρέπει να έχουν εκδοθεί από ανεξάρτητη αρχή (βιομηχανικό και εμπορικό επιμελητήριο κλπ).

Οι λοιποί όροι της αρχικής Πρόσκλησης, που δεν τροποποιούνται με το παρόν Συμπλήρωμα Νο2, παραμένουν σε πλήρη ισχύ ως έχουν.

+30 210 5230301 +30 210 5234301